Załącznik do Zarządzenia nr 9/2018 Dyrektora Zespołu Szkół Ekonomicznych w Toruniu

## **Regulamin funkcjonowania monitoringu wizyjnego w Zespole Szkół Ekonomicznych w Toruniu**

§ 1

Regulamin określa cel i zasady funkcjonowania systemu monitoringu wizyjnego, miejsca instalacji kamer systemu, reguły rejestracji i przechowywania zapisu z kamer, sposób ich zabezpieczania oraz tryb udostępniania danych z zapisu z kamer.

§ 2

Celem monitoringu wizyjnego jest:

- 1. Zapewnienie oraz zwiększenie bezpieczeństwa użytkowników obiektu (ze szczególnym uwzględnieniem pracowników, uczniów oraz osób przebywających na terenie obiektu) poprzez ograniczenie zachowań niepożądanych, zagrażających zdrowiu lub bezpieczeństwu osób przebywających w obiekcie i jego bezpośrednim sasiedztwie.
- 2. Zapewnienie oraz zwiększenie ochrony mienia szkoły oraz ustalanie ewentualnych sprawców czynów nagannych (zniszczenia mienia, kradzieże itp.),
- 3. Ograniczanie dostępu do obiektu osób nieuprawnionych i niepożądanych,
- 4. Zwiększenie bezpieczeństwa informacji prawnie chronionych,
- 5. Ochrona przeciwpożarowa obiektu.

§ 3

Administratorem systemu monitoringu wizyjnego jest Zespół Szkół Ekonomicznych w Toruniu.

§ 4

System monitoringu wizyjnego obejmuje obiekty Zespołu Szkół Ekonomicznych w Toruniu położone przy ul. Grunwaldzkiej 39 oraz teren wokół obiektu.

Monitoring wizyjny obejmuje ciągi komunikacyjne oraz teren przed szkołą. Monitoring nie obejmuje pomieszczeń, w których odbywają się zajęcia dydaktyczne, wychowawcze i opiekuńcze, pomieszczeń, w których uczniom jest udzielana pomoc psychologiczno – pedagogiczna, pomieszczeń przeznaczonych do odpoczynku i rekreacji pracowników, pomieszczeń sanitarnohigienicznych, gabinetu profilaktyki zdrowotnej, szatni i przebieralni. System monitoringu wizyjnego składa się z:

- 1. Kamer rejestrujących obraz,
- 2. Urządzenia rejestrującego i zapisującego obraz na nośniku fizycznym,
- 3. Stacji monitorowania umożliwiającej podgląd rejestrowanego obrazu.

Urządzenie rejestrujące oraz stacja monitorowania znajduje się w pomieszczeniu nr 229 w Zespole Szkół Ekonomicznych w Toruniu przy ul. Grunwaldzka 39.

Rejestrator jest zabezpieczony hasłem znanym osobie upoważnionej do systemu monitoringu wizyjnego oraz Dyrektorowi szkoły.

Monitoring funkcjonuje całodobowo.

Rejestracji podlega obraz z kamer monitoringu, bez rejestracji dźwięku.

Zapisy z kamer przechowywane są przez okres do dwóch tygodni, a następnie dane ulegają usunięciu poprzez nadpisanie danych na urządzeniu rejestrującym.

§ 5

Informacja o funkcjonowaniu monitoringu wizyjnego podawana jest poprzez rozmieszczenie tablic z piktogramem kamery na terenie i przy wejściach do budynku.

Na tablicy ogłoszeń i na stronie internetowej Zespołu Szkół Ekonomicznych w Toruniu w zakładce "Monitoring" zamiesza się następującą klauzulę:

"Zespół Szkół Ekonomicznych w Toruniu prowadzi monitoring wizyjny budynku oraz terenu wokół niego w celu zapewnienia bezpieczeństwa uczniów i pracowników lub ochrony mienia na monitorowanym terenie, ochrony przeciwpożarowej i przeciwpowodziowej.

- 1. Administratorem systemu monitoringu jest Zespół Szkół Ekonomicznych w Toruniu reprezentowanym przez Dyrektora Zespołu Szkół Ekonomicznych w Toruniu.
- 2. Kontakt z Inspektorem Danych Osobowych jest możliwy pod numerem tel. 56 611 89 92.
- 3. Każda osoba ma prawo wniesienia skargi do Prezesa Urzędu Ochrony Danych Osobowych.
- 4. Zapisy z monitoringu przechowywane będą przez okres do dwóch tygodni.
- 5. Odbiorcami danych osobowych mogą być wyłącznie organy uprawnione na podstawie przepisów prawa.
- 6. Regulamin monitoringu dostępny jest na stronie internetowej Zespołu Szkół Ekonomicznych w Toruniu."

§ 6

Dostęp do obrazu i zapisu monitoringu mają: osoba upoważniona do dostępu monitoringu wizyjnego oraz Dyrektor Zespołu Szkół Ekonomicznych w Toruniu. Ponadto pracownicy przedsiębiorstw świadczących usługi ochrony osób i mienia oraz świadczących usługi konserwacji urządzeń monitorujących posiadają dostęp do obrazu z monitoringu.

Osoby te zobowiązane są do przestrzegania przepisów prawa w zakresie danych osobowych.

§ 7

Dane zarejestrowane w ramach monitoringu wizyjnego nie stanowią informacji publicznej i nie podlegają udostępnieniu na podstawie przepisów ustawy o informacji publicznej.

Zapis z systemu monitoringu wizyjnego może być udostępniony osobie fizycznej, której wizerunek został utrwalony na jej pisemny wniosek albo wniosek przedstawiciela ustawowego w przypadku osoby niepełnoletniej. W sytuacji, gdy na zapisie z monitoringu znajdują się również inne osoby, pierwszą nieodpłatną kopię nagrania z monitoringu wydaje się po zanonimizowaniu ich danych osobowych. (załącznik nr 1).

Zapis z systemu monitoringu wizyjnego może być udostępniony uprawnionym organom w zakresie prowadzonych przez nie postępowań na podstawie pisemnego wniosku za zgodą Dyrektora Zespołu Szkół Ekonomicznych w Toruniu (załącznik nr 2).

Osoba zainteresowana zabezpieczeniem zapisu z monitoringu wizyjnego na potrzeby przyszłego postępowania może zwrócić się do Dyrektora Zespołu Szkół Ekonomicznych w Toruniu z pisemnym wnioskiem o sporządzenie jego kopii, wskazując dokładną datę, a także czas i miejsce zdarzenia.

Kopia sporządzona na pisemny wniosek osoby zainteresowanej przechowywana jest w zamkniętym pomieszczeniu i udostępniania wnioskodawcy. W przypadku bezczynności uprawnionych organów kopia jest niszczona po upływie sześciu miesięcy od dnia jej sporządzenia, a z czynności tej sporządza się protokół.

Zapis z monitoringu wizyjnego wydawany jest za pokwitowaniem.

Kopie zapisu z monitoringu podlegają zaewidencjonowaniu w rejestrze obejmującym następujące informacje:

- 1) Numer porządkowy kopii,
- 2) Okres, którego dotyczy nagranie,
- 3) Źródło nagrania, np. kamera nr…,
- 4) Datę wydania kopii,
- 5) Dane i podpis osoby, która sporządziła kopię,
- 6) W przypadku wydania kopii dane organu, któremu udostępniono zapis,
- 7) W przypadku zniszczenia kopii datę zniszczenia i podpis osoby, która kopię zniszczyła.

W sprawie regulaminu przeprowadzono konsultacje z radą pedagogiczną, radą rodziców i samorządem uczniowskim.

§ 8

Regulamin zamieszcza się na stronie internetowej Zespołu Szkół Ekonomicznych w Toruniu w zakładce "Monitoring".

W sprawach nieuregulowanych niniejszym regulaminem, ostateczną decyzję podejmuje dyrektor szkoły.

Załącznik nr 1

Data ..................................

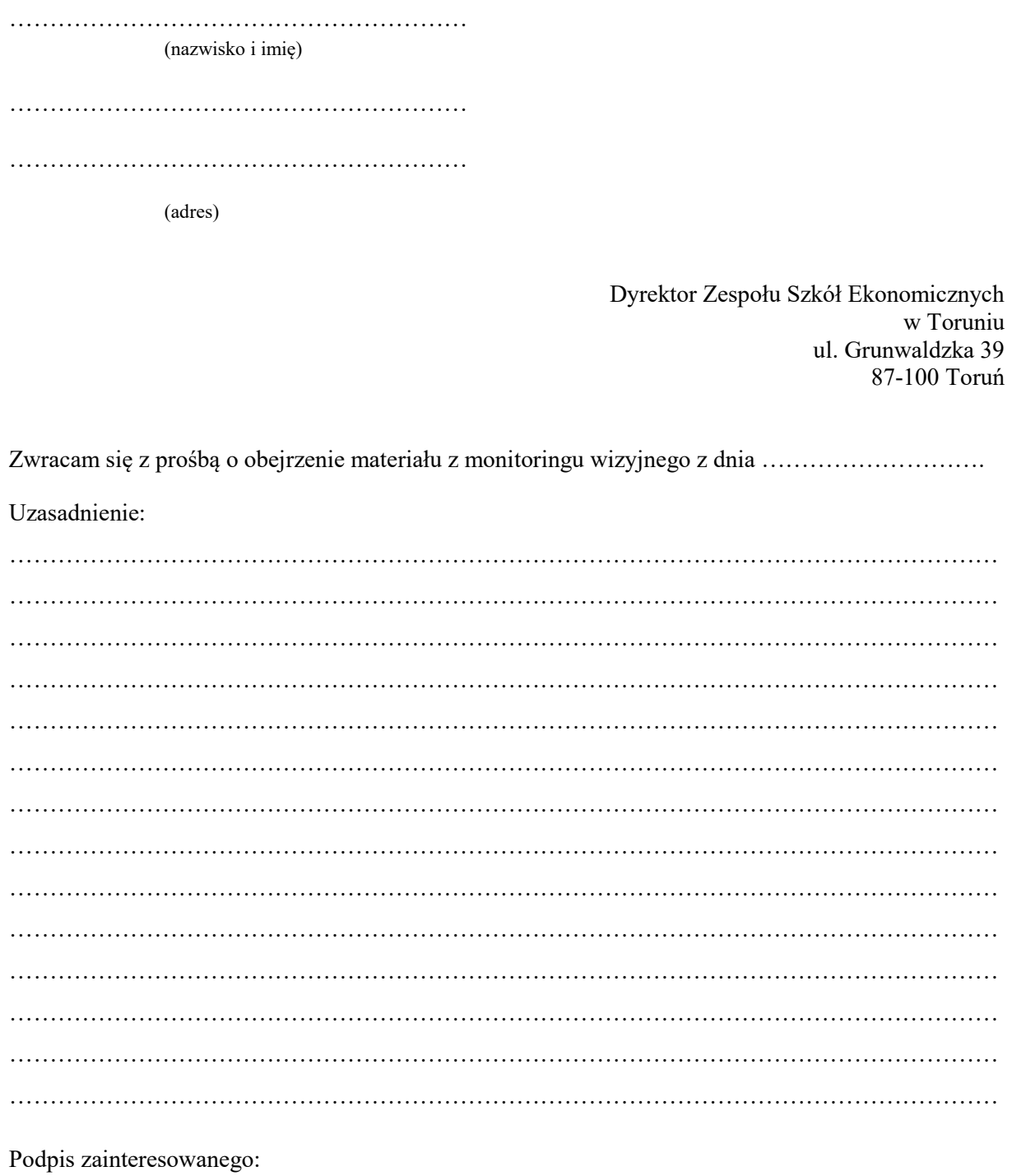

 $\begin{array}{c} \text{Decyzja dyrektora:}\\ \text{Wyrażam zgodę / Nie wyrażam zgody} \end{array}$ 

(data i podpis dyrektora)

Załącznik nr 2

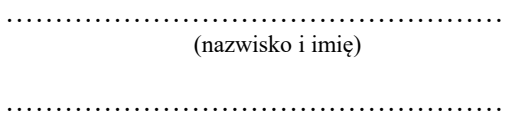

(adres)

Dyrektor Zespołu Szkół Ekonomicznych w Toruniu ul. Grunwaldzka 39 87-100 Toruń

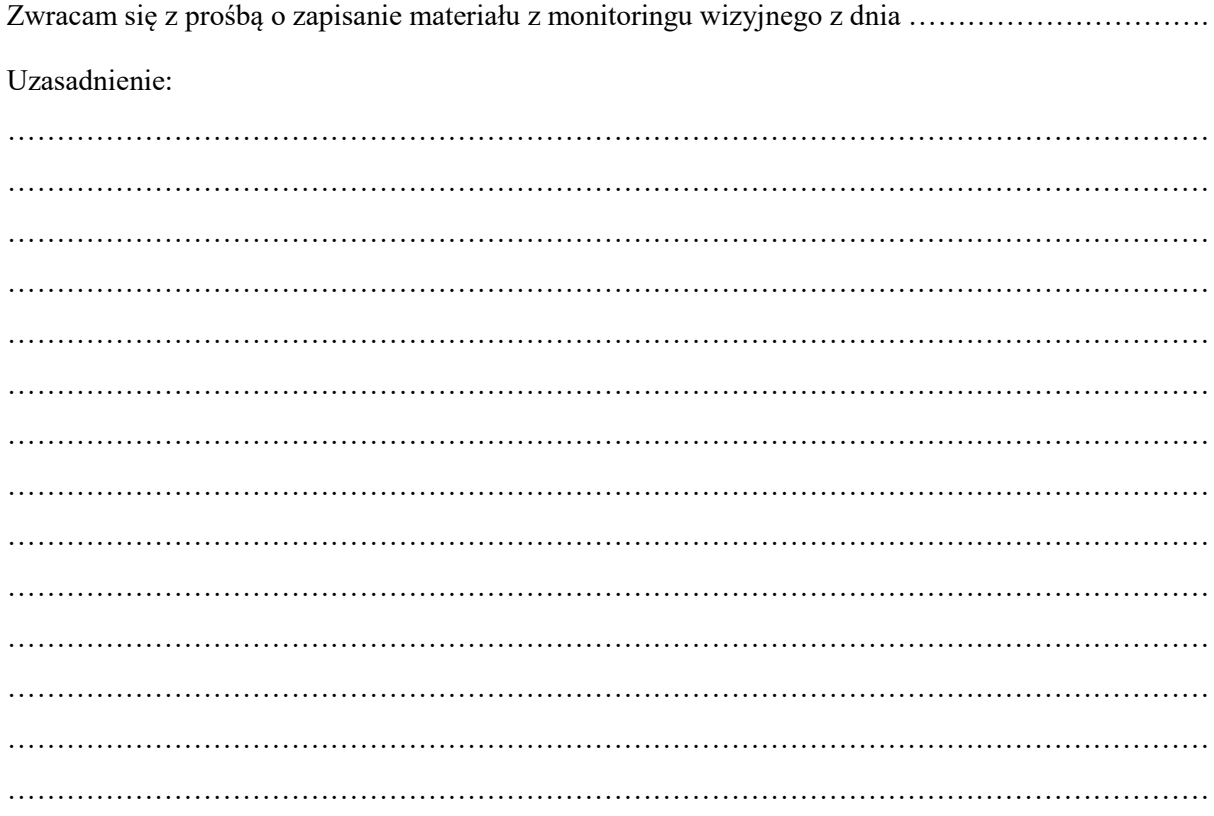

Podpis zainteresowanego:

Decyzja dyrektora: Wyrażam zgodę / Nie wyrażam zgody

(data i podpis dyrektora)